**2024 !(** )

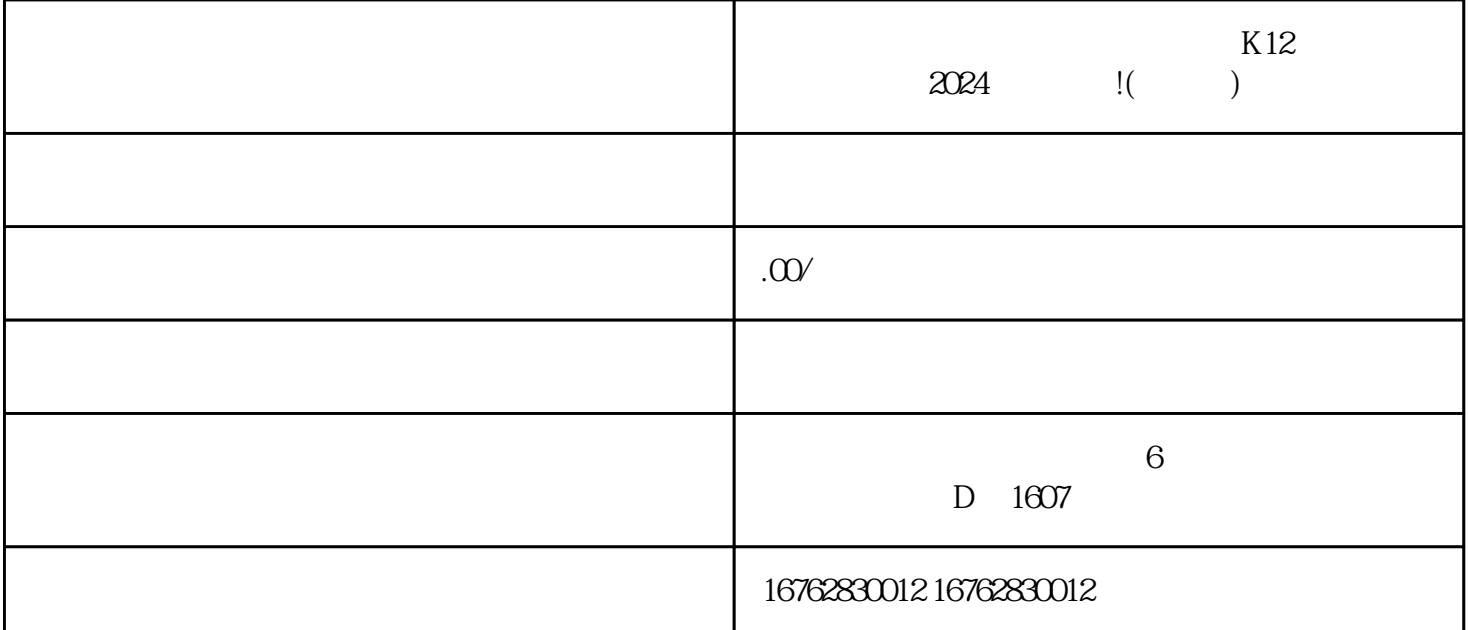

 $K12$ 

 $\alpha$ 

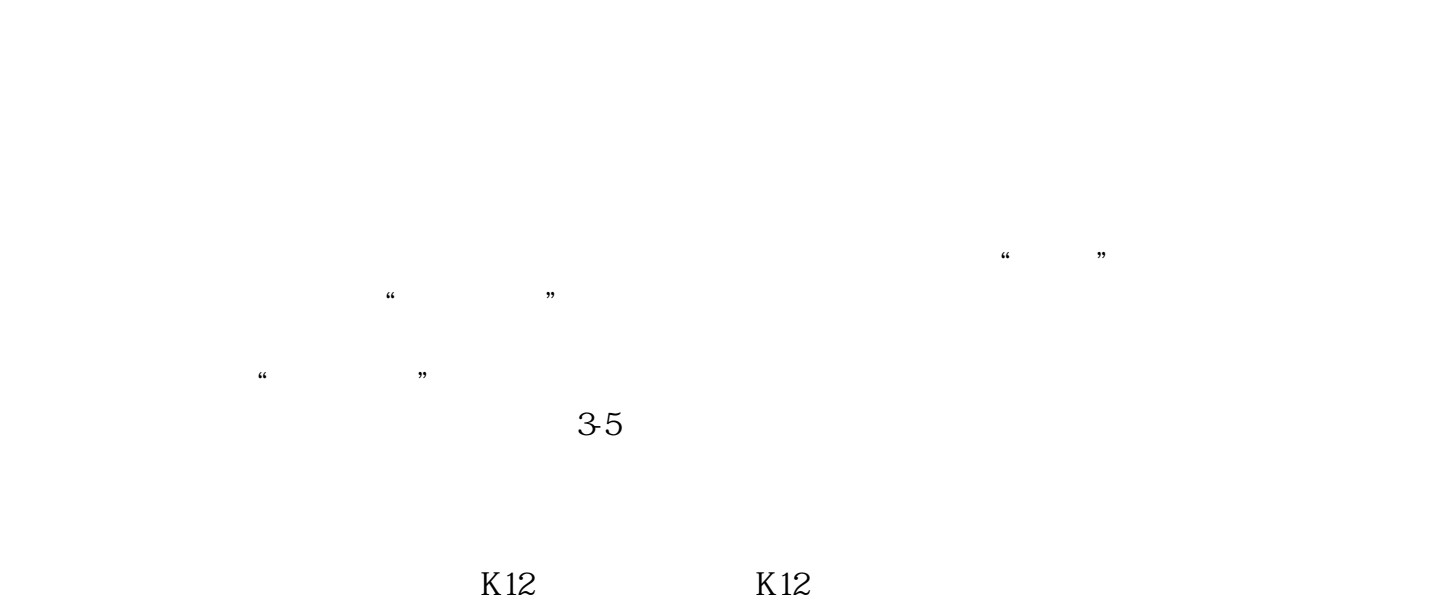

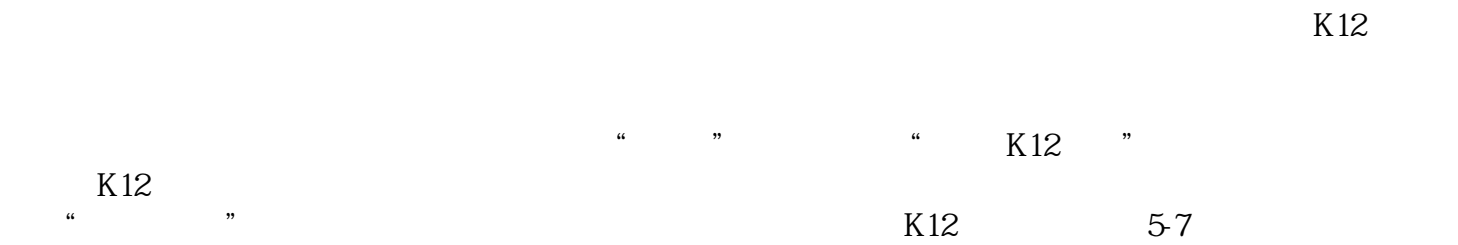

 $\alpha$ 

 $K12$